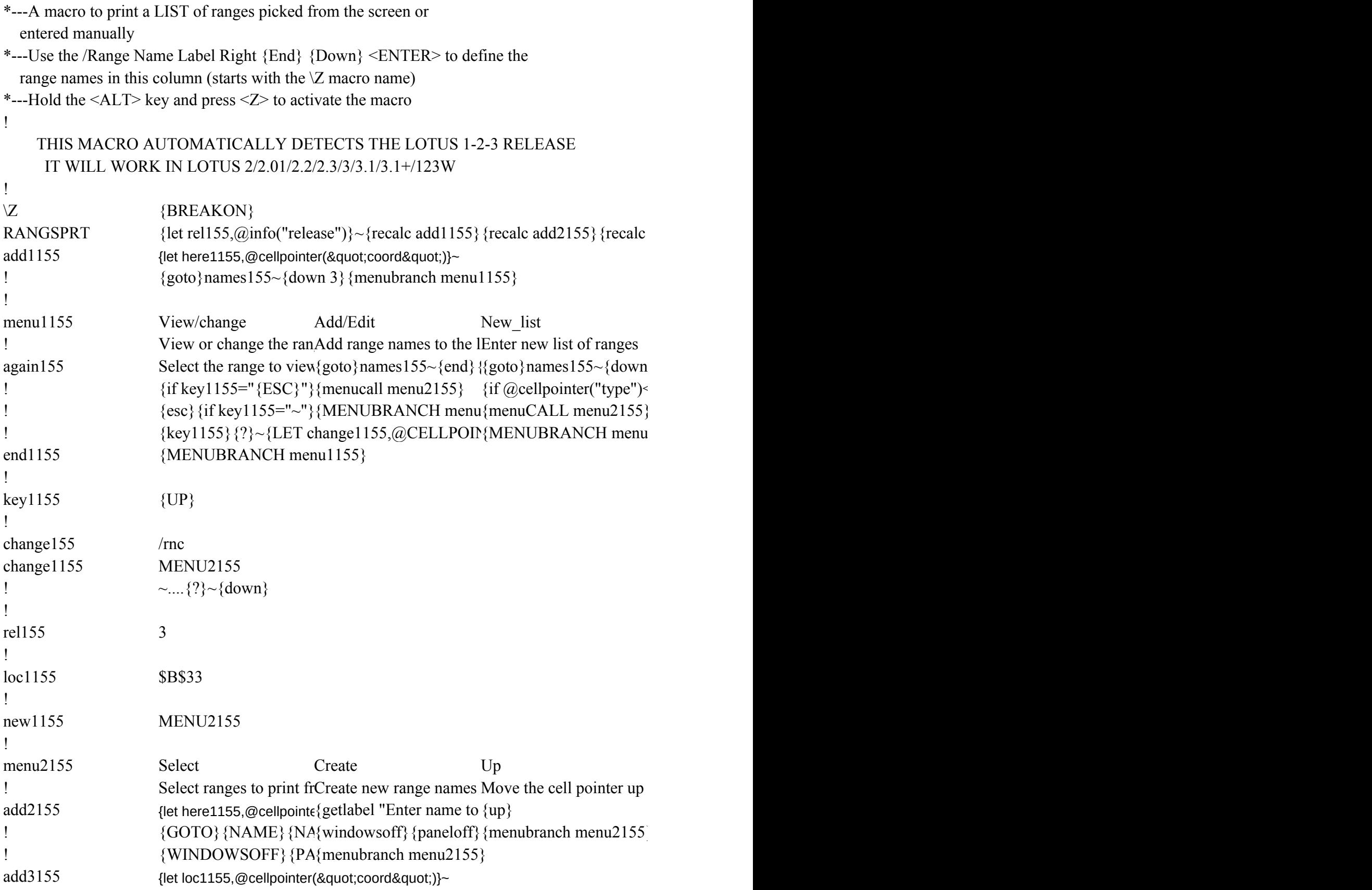

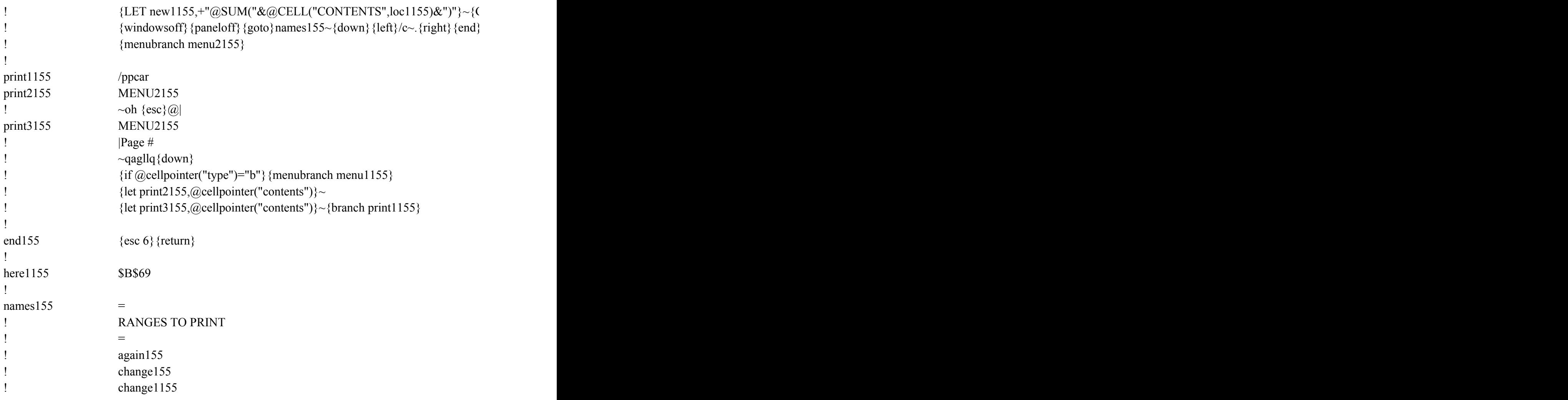

 $add3155$ }

Print\_all Quit Print out rangeQuit the macro  ${goto}$ names1: ${branch end155}$ {LET print2155,@CELLPOINTER("CONTENTS")}~ {LET print3155,@CELLPOINTER("CONTENTS")}~ {branch print1155} {MENUBRANCH menu1155}

Down Print\_all Quit Move the cell print out rangePrevious menu  ${\{down\}}$  {goto}names1: ${\{branch end155\}}$  ${menubranch r{LET print2155, @CELLPONTER("CONTENTS")}\sim$ {LET print3155,@CELLPOINTER("CONTENTS")}~ {branch print1155}

GOTO}new115{menubranch menu2155}  ${\lbrace}$ {down}{left}~{goto}iv1~{goto}names155~{end}{down 2}{windowson}{panelon}  $\label{eq:2.1} \frac{1}{\sqrt{2}}\left(\frac{1}{\sqrt{2}}\right)^{2} \left(\frac{1}{\sqrt{2}}\right)^{2} \left(\frac{1}{\sqrt{2}}\right)^{2} \left(\frac{1}{\sqrt{2}}\right)^{2} \left(\frac{1}{\sqrt{2}}\right)^{2} \left(\frac{1}{\sqrt{2}}\right)^{2} \left(\frac{1}{\sqrt{2}}\right)^{2} \left(\frac{1}{\sqrt{2}}\right)^{2} \left(\frac{1}{\sqrt{2}}\right)^{2} \left(\frac{1}{\sqrt{2}}\right)^{2} \left(\frac{1}{\sqrt{2}}\right)^{2} \left(\$